## CA PPM

# Creating REST APIs to Enable Our Connected World

Tuesday, September 20, 2016

Jose Antonio Garcia Blázquez Sr. Principal Consultant, Agile Management Presales Joseantonio.garcia@ca.com

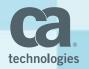

## Restful API

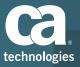

## The World is Getting Connected

## **Growth of REST**

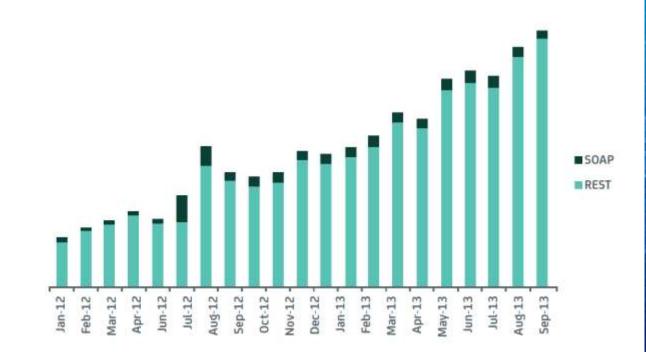

## What is REST?

Hartha

## **REST is NOT!**

- A protocol.
- A standard.
- A replacement for SOAP.

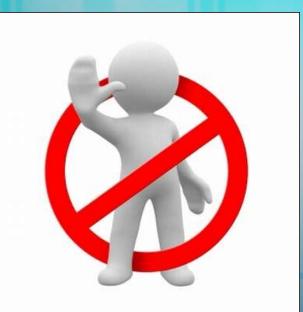

<u>Representational State Transfer</u>
Architectural style (technically not a standard)
Uses existing standards, e.g., HTTP
REST is an architecture all about the Client-Server communication.

## An Architectural Style

- REST is the architecture of the Web as it works today and, so it is already used in the web!
- It is an software architectural model which is used to describe distributed systems like WWW (World Wide Web).
- It has been developed in parallel with HTTP protocol.

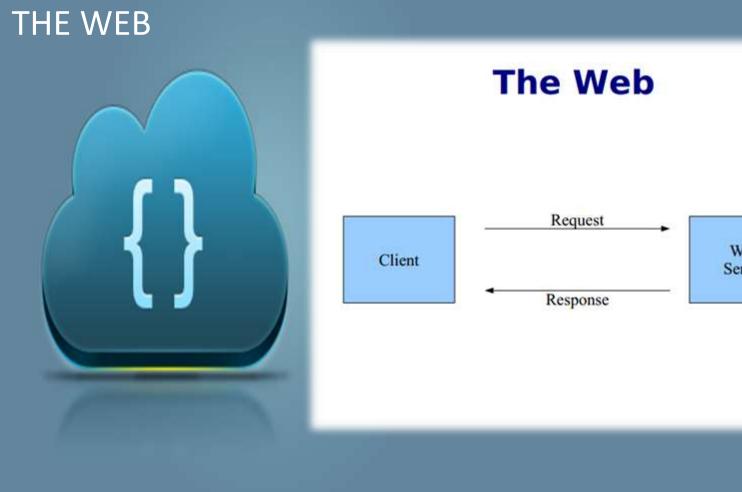

Web Server

### REST

Client requests a specific resource from the server.

- The server **responds** to that request by delivering the requested resource.
- Server does not have any information about any client.
- So, there is no difference between the two requests of the same client.
- A model which the representations of the resources are transferred between the client and the server.
- The Web as we know is already in this form!

## **REST Characteristics**

- <u>Resources</u>: Application state and functionality are abstracted into resources.
   <u>URI</u>: Every resource is uniquely addressable using URIs.
  - Uniform Interface: All resources share a uniform interface for the transfer of state between client and resource, consisting of
    - Methods: Use only HTTP methods such as GET, PUT, POST, DELETE, HEAD
    - Representation
- <u>Protocol</u> (The constraints and the principles)
   <u>Client-Server</u>
  - Stateless
  - Cacheable

Layered

## **HTTP Methods**

- GET safe, idempotent, cacheable
- PUT idempotent
- POST
- DELETE idempotent
- HEAD
- OPTIONS

## CRUD Operations Mapped to HTTP Methods in RESTful Web Services

| OPERATION | HTTP METHOD |
|-----------|-------------|
| Create    | POST        |
| Read      | GET         |
| Update    | PUT or POST |
| Delete    | DELETE      |

### **RESTful Web Services**

- RESTful web services are web services which are REST based.
- **Stateless & cacheable**.
- Uses URI & HTTP methods.
- Frequently used with **SOA** projects.
- Quiet light, extensible and simple services.
- The reason behind the popularity of REST is that the applications we use are browser-based nowadays and top it all, REST is built on HTTP.
- Main idea: Providing the communication between client and server over HTTP protocol rather than other complex architectures like SOAP and RPC etc.

## **RESTful Web Services**

- Platform independent.
- Language independent.
- Work on HTTP protocol.
- Flexible and easily extendible.
- They also have some constraints or principles.
  - Client-Server
  - Stateless
  - Cacheable
  - Uniform Interface
  - Layered System
  - Code on Demand

## What REST actually aims for?

- Scalability
- SimplicityModifiability
- Useability
- PortabilityReliability

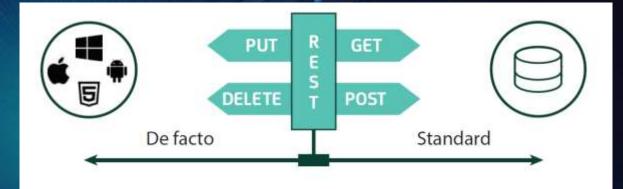

## Benefits

### Network Performance

- Efficiency
- Scalability
- User Perceived Performance

### Other Benefits

- Simplicity
- Evolvability
- Reuseability
- Visibility
- Extensibility
- Configuration
- Customizability

## CA PPM Restful API Release Notes: Version 15.1

#### **REST API Update**

Important! The CA PPM REST APIs can only be used by CA PPM engineering. At this time, the REST APIs are not supported for customer or partner use.

Our strategy is to focus on developing robust APIs as we design our new user experience. The APIs may change as we make architectural improvements, add capabilities, and optimize performance. We will review our strategy every release and make the APIs publicly available as soon as possible.

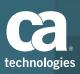

## CA PPM REST APIs

The CA PPM REST APIs provide the capability to perform the following API operations:

- **Projects**: Create, update, or retrieve
  - **Tasks**: Create, update, retrieve, or delete
    - **Teams**: Create, update, retrieve, or delete
  - Assignments: Create, update, retrieve, or delete
    - Retrieve resources

- Timesheets: Create, update, retrieve, or delete. Time entries, timesheet notes, and time entry notes
  - Retrieve time periods
- Create, update, or retrieve project status reports
- Create or update integration instances
- Retrieve values from lookups

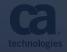

## **REST APIs** Standard HTTP methods to access the REST APIs

GET POST

PUT/PATCH

DELETE

Authorize and Authenticate for the APIs The REST APIs support the following methods for authenticating user requests:

- Token based authentication using login and logout API end points
  - Basic authentication that is based on an encoded username and password
- Session or cookie based

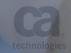

## **Enable Custom Attributes for the APIs**

| Object: Project   Attribut       | e: Business Alignment - Object Attribute                                                                           |    |
|----------------------------------|----------------------------------------------------------------------------------------------------|----|
| General                          |                                                                                                    | *  |
| 🗳 Attribute Name                 | Business Alignment                                                                                                 |    |
| 🗳 🕈 Attribute ID                 | obj_alignment                                                                                                    |    |
| Description                      | Business Alignment                                                                                                 |    |
| → Data Type                      | Calculated                                                                                                    |    |
| 🗳 Result Data Type               | Number                                                                                                    |    |
| Current Expression               | Average(obj_align_factor1,obj_align_factor2,obj_align_factor3,obj_align_factor4,obj_align_factor5,obj_align_factor | 6) |
| Decimal Places                   | (Enter 0 for integer)                                                                                              |    |
| Presence Required                |                                                                                                    |    |
| * API Attribute ID               |                                                                                                    |    |
|                                  | (This is the attribute id used in the REST API. Set this to make the attribute available via the REST API.)        |    |
| Include in the Data<br>Warehouse |                                                                                                    |    |

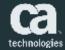

## Access the APIs and Reference Documentation

|          | 144-ps01/miku/nest/describs/index.html<br>Set to the Next Levil 🚳 CA Agte Central Lou, 👔 New Sol 🚳 Comumer Site - Decl 📑 Corporate Presentation                                                    | B MENU 11 B C            | A PPM = Overview G    | CA Agin Central Log | 역 ☆<br>CB CA Agile EMEA CD | 1 |
|----------|----------------------------------------------------------------------------------------------------|--------------------------|-----------------------|---------------------|----------------------------|---|
| а са ррм |                                                                                                    | admin                    | •                     |                     | a                          |   |
|          | CA PPM REST API                                                                                                    |                          |                       |                     |                            |   |
|          | The CA PPM REST APIs can only be used by CA PPM engineering. At this time, the REST                                                                                                    | APIs are <b>not</b> supp | orted for custom      | er or partner use.  |                            |   |
|          | Our strategy is to focus on developing robust APIs as we design our new user experier<br>improvements, add capabilities and optimize performance. We will review our strategy<br>soon as possible. |                          |                       |                     |                            |   |
|          | Authorization                                                                                                    | Sharerook                | e ( Just Operations   | Expand Operations   |                            |   |
|          | Project : Projects, Tasks, Teams, Assignments, Resources, Status                                                                                                    | Reports                  |                       |                     |                            |   |
|          |                                                                                                    | ShawMide                 | e (List Operations    | Expand Opinations   |                            |   |
|          | Supporting : Supporting Resources                                                                                                    | Thuse'dde                | e (List Operations    | Expand Operations   |                            |   |
|          | Timesheet : Timesheets, Time Entries, Time Periods, Notes                                                                                                    | Shawhfid                 | e [ ] List Operations | Expand Operations   |                            |   |
|          | [ same long IVT , any versions 1.0 ]                                                                                                    |                          |                       |                     |                            |   |
|          |                                                                                                    |                          |                       |                     |                            |   |

## **REST APIs Discovery**

#### Ca CATEM

#### CA PPM REST API

The CA PPM REST APIs can only be used by CA PPM engineering. At this time, the REST APIs an

admin.

Our strategy is to focus on developing robus APIs as we design our new user experience. The improvements, add capabilities and optimue performance. We will review our strategy every n sonn as positive.

#### Authorization

Project : Projects, Tasks, Teams, Assignments, Resources, Status Repor

| au     | /projects/lprojectalmem#lidi/project5tamsReports                 |
|--------|------------------------------------------------------------------|
| NIST   | /projects/tprojectsInternalId)/projectStatusReports              |
| .00    | /projects/tprojectsInternalId}/teams                             |
| POST   | /projects/IprojectsInternalIdj/teams                             |
| -001   | /resources                                                       |
| 907    | /projects                                                        |
| 100    | Aprojects                                                        |
| gir.   | /projects/lprojectsInternalld}/tasks/(tasksInternalld)/assignme  |
| 100    | /projects/(projectsInternalid)/tasks/(tasksInternalid)/assignme  |
| initti | /projects/tprojects/mernalld)/tasks/(tasksinternalld)            |
| -      | /projects/(projectsInternalid)/tasks/(tasksInternalid)           |
| MIC+   | /projects/(projectsInternalId)/tasks/(tasksInternalId)           |
|        | With standay, burning and a standard standard standard standards |

/projects/(projectsInternalid)/tasks/(tasksInternalid)

| lisit            |                                                    | Limits the number of results to | query          | integer       |                       |
|------------------|----------------------------------------------------|---------------------------------|----------------|---------------|-----------------------|
| Paramet          | ter Value                                          | Description                     | Parameter Type |               |                       |
| Parame           | e Content Type application/json •                  |                                 |                |               |                       |
|                  | anantananata a                                     |                                 |                |               |                       |
| ť                | nults": I<br>"code": "string",<br>"name": "string" |                                 |                |               |                       |
| +_se             | gešize"; 0,<br>14°; "string",<br>talCaust"; 0,     |                                 |                |               | Í                     |
|                  | se Class (Status 200)<br>Model Schema              |                                 |                |               |                       |
| and the state of | entation Notes<br>a list of projects.              |                                 |                |               |                       |
| GET              | /projects                                          |                                 |                |               | Patrieve proyects     |
| GET              | /resources                                         |                                 |                |               | Retrieve resources.   |
| POST             | /projects/{projectsInternalId}/teams               |                                 |                |               | Creation of teams.    |
| CUT :            | /projects/{projectsInternalId}/teams               |                                 |                |               | Retrieve teams.       |
| POST             | /projects/(projectsInternalId)/projectSta          | tusReports                      |                | Creation of   | projectStatusReports. |
| GET              | /projects/{projectsInternalId}/project5ta          | tusReports                      |                |               | projectStatusReports. |
|                  |                                                    |                                 | Show/Hide Us   | st Operations | Expand Operations     |

Project : Projects, Tasks, Teams, Assignments, Resources, Status Reports

### **Getting started with Rest API** https://communities.ca.com/message/241885207

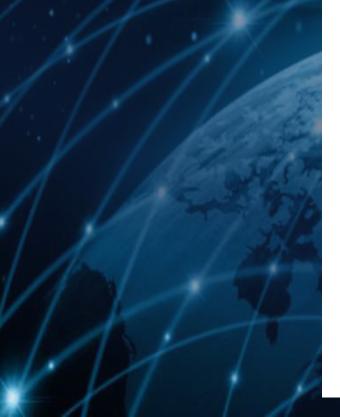

#### Getting started with Rest API

Discussion created by Cric Cingras on 19-May 2016 Labor reals in 07-34 2016 by Cinned In 19

Comment - 5

Hi,

1 did take a look at the CA PPM REST API and try to figure how it work using VBA in Excel. ( I am starting from very little knowledge in this area (REST API and VBA)).

In the attached 20 min video, you will see how from scratch you can use the CA PPM REST API to get data inside a spreadsheet... I did have a microphone issue recording the video... I used a free version of camtasia to assemble it with a new recorder audio.

I also include 2 files you can play with or modify (very basic). In two workbooks you will see how you can: -Get a specific project data -Get a project list

-Create a project:

I really hope this can help some folks out there... I do not take any responsibility for the file... use it on dev or test environment.

If by any chance someone build something great from these two files... please shared them.

Eric.

**ATTRUMENTS** 

152.7 KB President

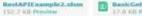

BasicGetProjectExample.abs/

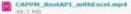

Samples https://communities.ca.com/thread/241757445 If you are excited about the updates to the REST APTIN CA PPM VIA A and would like to explore some of the REST API methods, Annitek will get you started using perer Api -

TANNITEK

415 OFA

ANNITES

You will see how easy it is to work with REST even with minimal JavaScript knowledge

Bet you started using REST APIN 2 minutes.

JavaScript knowledge.

# WANT TO LEARN MORE ABOUT CA PPIN REST API ? LEARN HOW TO USE CA PPM REST API in 2 Minutes!

## **DEMO - Samples**

| 1. del                                                | - 0                                                                                               |                                                                                                    |                                                                                            |
|-------------------------------------------------------|---------------------------------------------------------------------------------------------------|----------------------------------------------------------------------------------------------------|--------------------------------------------------------------------------------------------|
| Conexice y Prosyctos Casar Prosyctor Recursos         |                                                                                                   | <b>₩ 5</b> - d++                                                                                                    | ejemploBASICO.xbm -                                                                        |
| Dates to Casesion                                     |                                                                                                   | File Home Insert Page Layout Formulas Data                                                                                                    | a Review View Developer CA Agin                                                            |
| URL CA POIL http://cappm144-ps01/ppm/restl/1/projects |                                                                                                   |                                                                                                    | 1 3                                                                                        |
| Izaan: admin                                          | CA PPM API REST                                                                                   |                                                                                                    | + 🔐 General +                                                                              |
| Perseaunt: •                                          | GA PPM API REBI                                                                                   | Pate 🖌 B I U + 🕀 + 🛆 + ▲ + ≡ ≡ ≡ 🖽                                                                                                    | 王 田 · ヴ · % · 松 和 Condition                                                                |
| Cargar Proyectos                                      |                                                                                                   | Clipboard 15 Foot 15 Alignmen                                                                                                    |                                                                                            |
|                                                       |                                                                                                   | B8 - X - A                                                                                                    |                                                                                            |
| ID Cadigo Nombre                                      | Detaile Projecta<br>Nambre :                                                                      | A A                                                                                                    | C D                                                                                        |
|                                                       | 101                                                                                               | 1 apiURE http://cappm144-ps01/ppm/rest/v1                                                                                                    |                                                                                            |
|                                                       | Coldigo :                                                                                         | 2 username xxxxxxxx                                                                                                    |                                                                                            |
|                                                       | Fecha Janzo :                                                                                     | 3 password XXXXXXXX                                                                                                    |                                                                                            |
|                                                       | Finiha Fini                                                                                       | 5                                                                                                    |                                                                                            |
|                                                       |                                                                                                   | 6                                                                                                    | 4-14                                                                                       |
|                                                       | Coste Planificade :                                                                               | ejempkitA9COaten - Exist Stock State                                                                                                    | Garcia, Asse Antonio 🕮 — 🗆 🗙                                                               |
|                                                       | Hunager: File Holes Sedo (Sile-V) ge Layout Fi                                                    | ormalies. Data Review View Developer CA Agrile Central Design                                                                                                    | 7 Till na what pass want to shi                                                            |
|                                                       |                                                                                                   |                                                                                                    | 二、A か A 🗈 O 😁                                                                              |
|                                                       | $\operatorname{Paint}_{\mathcal{M}} = \left\{ [0, T]   T = \left\{ [0, -K - 1] \right\} \right\}$ | the set of the set of | ormat* 2 Sent 1 Find & Translate Share WebSx<br>ormat* 2 Start Select V Dacument This File |
|                                                       |                                                                                                   |                                                                                                    | en Lating with a                                                                           |
|                                                       |                                                                                                   |                                                                                                    | •<br>•                                                                                     |
|                                                       | A B C                                                                                             | D E F B H                                                                                                    |                                                                                            |
|                                                       | 2 5002007 PR12009 Credit Card Processing En                                                       | ancement 2016-07-04T08:00:00 2016-07-29T17:00:00 133600 243800 Berks, Pa                                                                                                    | , lu                                                                                       |
|                                                       |                                                                                                   |                                                                                                    | Goget it                                                                                   |
|                                                       |                                                                                                   |                                                                                                    |                                                                                            |
|                                                       | 7                                                                                                 |                                                                                                    |                                                                                            |
|                                                       | 9                                                                                                 |                                                                                                    |                                                                                            |
|                                                       | 10                                                                                                |                                                                                                    |                                                                                            |
|                                                       | 10<br>11<br>12                                                                                    |                                                                                                    |                                                                                            |
|                                                       | 11                                                                                                |                                                                                                    |                                                                                            |

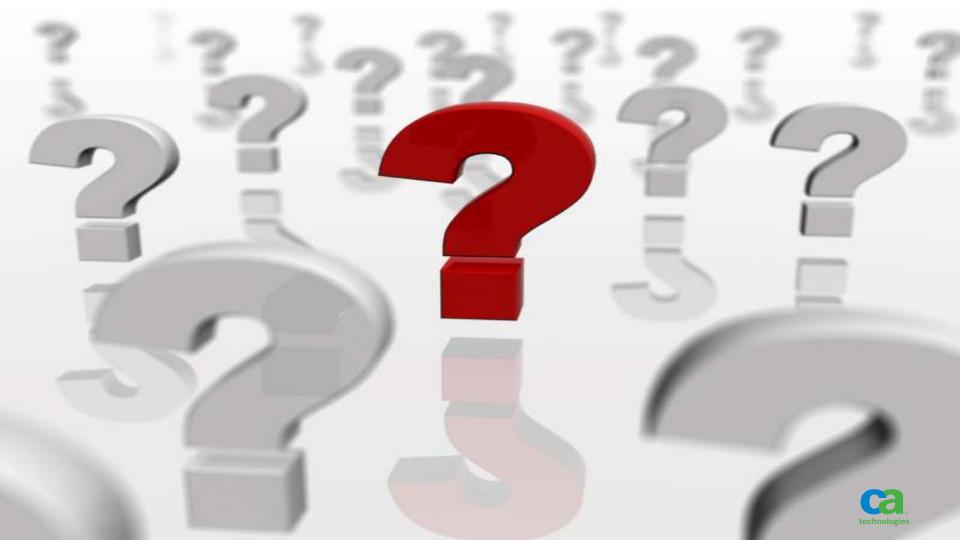

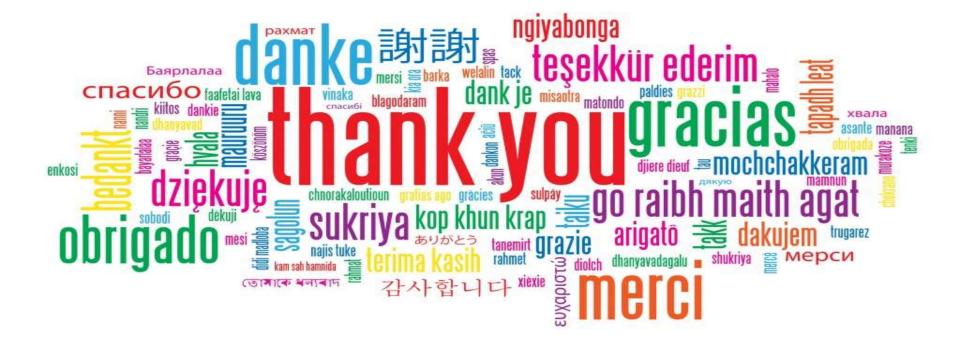

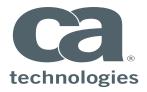

#### Jose Antonio García Blázquez

Sr. Principal Consultant – IT Gobernance Joseantonio.garcia@ca.com

imlinkedin.com/company/ca-technologies

💓@cainc @ja\_garciab

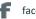

facebook.com/caagilecentral/?fref=nf

youtube.com/channel/UCbid09aJEDNXZNTVZ6ReZ4g

#### ca.com

To learn more or view this product tour online, visit https://www.rallydev.com/platform-products/producttour-scaled-agile